## **Using QikPix**

## I can't see all my files, where are they?

If you have created multiple workspaces, ensure you're viewing the correct one where you uploaded the files. You can switch between workspaces using the option located in the bottom left-hand corner of the page.

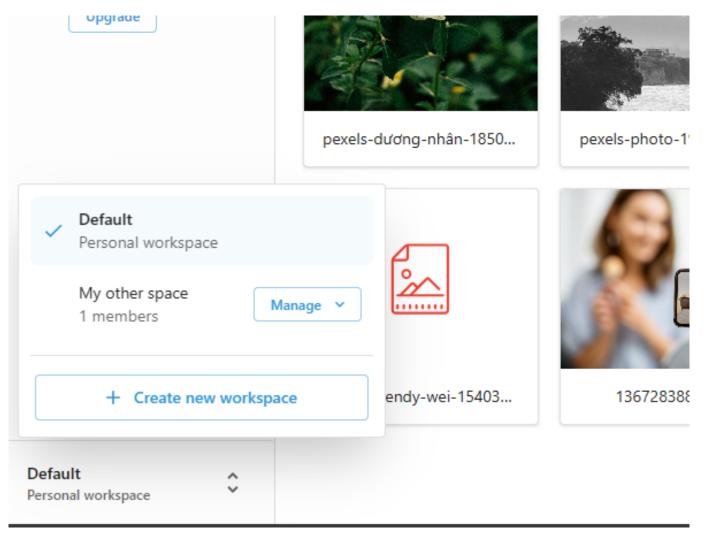

Unique solution ID: #1008 Author: QikPix Last update: 2024-03-02 05:00